## Troubleshooting Tips . . .

## wifi on school device not working (NOT personal device)

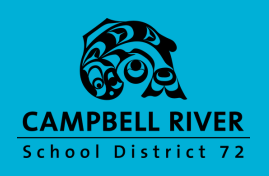

## **REBOOT THE COMPUTER**

Use the Restart Process (NOT JUST THE POWER BUTTON) to restart the computer

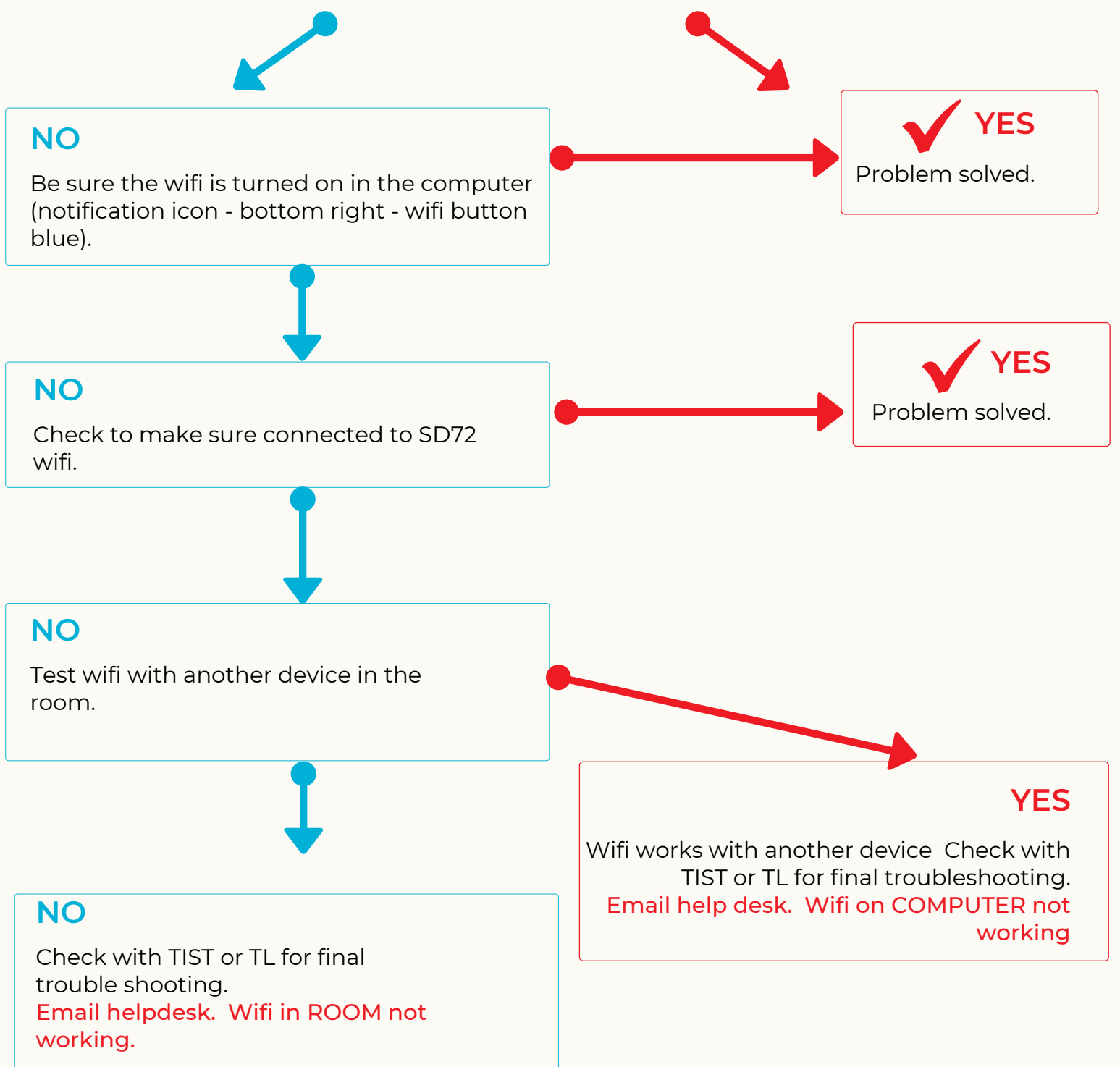